Q メールアドレスを変更しました。どうしたらよいですか?

メールアドレスを変更した場合は、PeyPal にログインし連絡先変更 のお手続きと、看護未来塾事務局へのご連絡をお願いします。

PeyPal のホームページからログインできます。

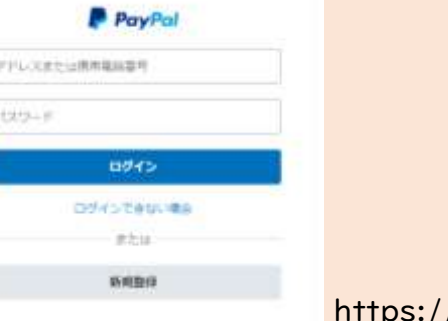

//www.paypal.com

看護未来塾事務局へのご連絡は、下記にお願いします。

看護未来塾事務局 office@kangomirai.com

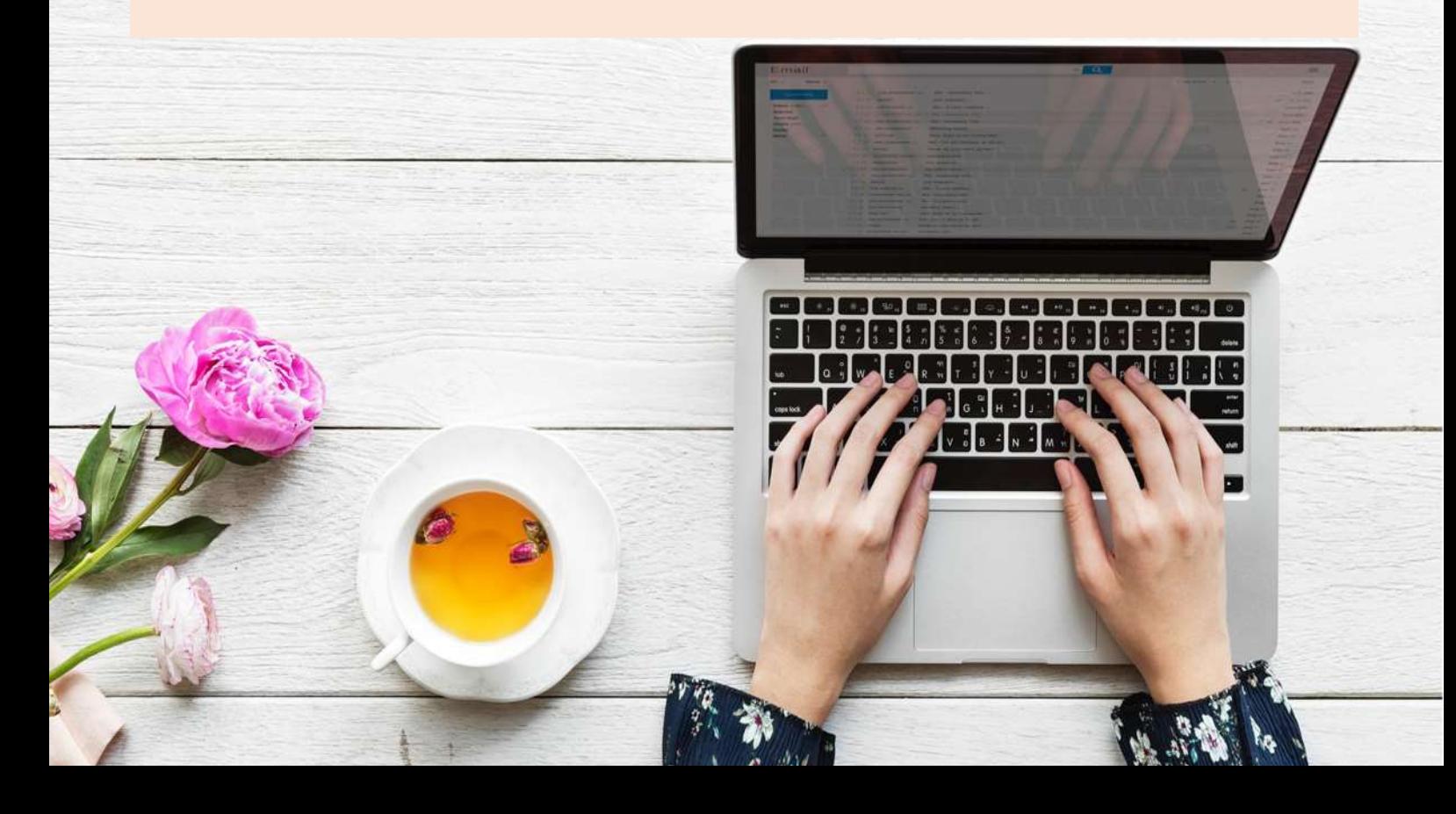